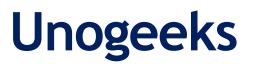

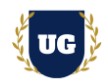

# **Full Stack Certification Training Course Content**

**Course Duration - 45-50 Hrs., 7-8 Weeks**

## **Course Information**

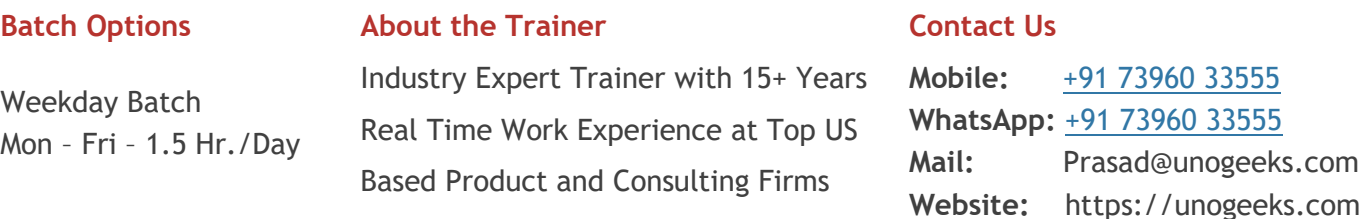

## **Introduction To Full Stack Developer Training**

#### **Full Stack Developer**

A full-stack developer builds both front end and back end of a website. Full Stack Developer is one of the highest paid jobs in the industry and is definitely a great career option to consider

### **What you'll learn**

- ➢ Master MERN Stack MongoDB, Express.js, React.js and Node.js
- ➢ Learn Web Development Skills from scratch HTML, CSS and Java Script
- ➢ Master Angular and React and Become a Frontend Developer
- $\triangleright$  Learn how to build efficient backends using Node. js and Express. js
- ➢ Become a MongoDB & Mongoose Expert
- ➢ Master connecting frontend with backend using best practices
- $\triangleright$  Learn How to use Angular to build simple apps
- ➢ Build Real World apps using MERN Stack and get Job Ready
- ➢ Resume & Interview preparation and Job Assistance

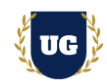

## **Course Content**

## **Module 1: Introduction to Web Development**

- ➢ Introduction to Web Development
- ➢ Career Paths
- ➢ Frontend Development Roadmap
- ➢ Backend Development Roadmap
- ➢ Why Full Stack Developer is quite popular career option?
- ➢ Full Stack Options MERN and MEAN
- ➢ Introduction to UI React and Angular
- ➢ Introduction to NodeJS and MongoDB

## **Module 2: HTML Basics**

- ➢ Role Of HTML/CSS And JavaScript in Web Development
- $\triangleright$  Setting up the Environment
- ➢ My First Website
- ➢ HTML Syntax
- ➢ HTML Elements, Documents and Attributes
- ➢ HTML Structure Coding Exercise
- ➢ Customising VS-CODE
- ➢ HTML Comments
- ➢ HTML Tags Heading, Div, List, Link, self-closing Tags
- ➢ Image and Picture Tags
- ➢ HTML Rules and Text Formatting Tags
- ➢ HTML Structure

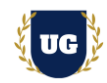

## **Module 3: HTML Advanced**

- ➢ Table Explained
- ➢ Basic HTML Table Demo
- ➢ Styling Basic HTML Table
- ➢ Advanced HTML Table
- ➢ Basic Styling: Advanced HTML Table
- ➢ Basic HTML Form
- ➢ Form Attributes
- ➢ Form Input Types
- ➢ Multiple And Single Select
- ➢ HTML FieldSet
- ➢ HTML DataList
- ➢ HTML OptionGroups

## **Module 4: CSS Basics**

- $\triangleright$  What is CSS?
- ➢ CSS Syntax
- ➢ My first CSS code
- ➢ CSS Developer tool
- ➢ Reset Browser Default Style
- ➢ HACK any website Style?
- ➢ Types of CSS Part 1
- ➢ Types of CSS Part 2

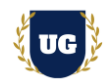

## **Module 5: CSS Advanced - Box Model, Colors & Selectors**

- ➢ What is Box Model?
- ➢ Width & Height
- ➢ CSS Borders
- ➢ Padding and Margin Properties
- ➢ CSS selector Explained
- ➢ Element, Class, Id Selector
- ➢ Descendant, Child Selector, Sibling Selectors
- ➢ Pseudo Classes and Elements

## **Module 6: JavaScript Basics**

- ➢ What is Javascript?
- ➢ How Javascript works
- ➢ Why Javascript?
- ➢ Variable Declaration
- ➢ JavaScript Rules and Data Types
- ➢ Arithmetic Operators
- ➢ Decrement and Increment Operator
- ➢ Assignment Operators
- $\triangleright$  Single, double, triple equal to differences
- ➢ Comparison & Logical Operators
- ➢ If, Else If Statement
- ➢ Loops For and While
- $\triangleright$  How to create a function
- ➢ Function Argument vs function Parameters
- ➢ Return keyword

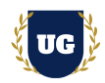

## **Module 7: JavaScript Intermediate**

- ➢ String Concatenation
- ➢ Template Literals
- ➢ String Methods Length, indexOf(), toUpperCase, toLowerCase()
- ➢ How to create Array
- ➢ Accessing Array Elements
- ➢ Iterating over Array
- ➢ Array Find, Reduce, filter Method
- ➢ How to create an Object
- ➢ Accessing, Updating & Deleting Object Properties
- ➢ Object.Keys(), Object.Values() & Object.entries()

### **Module 8: JavaScript Advanced**

- ➢ What is Console.log() ?
- ➢ Javascript Engine
- ➢ Javascript Runtime (Browser)
- ➢ Javascript Call Stack
- ➢ Types of Scope
- ➢ What is the DOM?
- ➢ Types of DOM Selectors
- ➢ Selecting DOM Elements Practice
- ➢ Changing Element Properties
- ➢ Adding and Removing Content
- ➢ Types of DOM Events
- ➢ Keyboard Event Types
- ➢ Mouse Event Types
- ➢ Form Event Types (Form Handling)

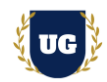

## **Module 9: React.js - Setup and Basics**

- $\triangleright$  Setting up environment
- ➢ React JS: Requirement to learn react
- ➢ React JS: How to create react app
- ➢ React App Folder Structure
- ➢ Starting and Stopping React app
- ➢ Display Hello World
- $\triangleright$  What is JSX?
- ➢ How to create JSX
- ➢ Nesting JSX
- $\triangleright$  Expression vs statement
- ➢ Embedding expression in JSX

## **Module 10: React.js - Props, Events, useState**

- ➢ CSS in react intro
- ➢ Inline Styling
- ➢ Using External CSS
- $\triangleright$  Using images in react
- ➢ Parent and a Child component
- ➢ Props Explained
- $\triangleright$  Types of events
- ➢ Creating Event Handler
- ➢ Passing arguments to event
- ➢ What is useState?
- ➢ Initialising State
- ➢ Updating state handler
- ➢ Decreasing & Resetting State
- ➢ Stateless Component

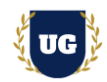

- ➢ Customising Stateless component
- ➢ Stateful component

### **Module 11: React.js - Key Concepts**

- $\triangleright$  Render data using map
- ➢ React key prop
- ➢ React Fragment
- $\triangleright$  What is a form?
- ➢ Form initial State (USESTATE HOOK)
- ➢ Handling onChange event
- $\triangleright$  Submit form handler
- $\triangleright$  Creating a form using computed value
- ➢ What is HTTP Request?
- ➢ HTTP Request using fetch
- ➢ HTTP Request using Axios
- ➢ Async Await with UseEffect

#### **Module 12: React.js - Build front end of Custom App – Part I**

➢ Custom App Build Steps

#### **Module 13: React.js - Build front end of Custom App – Part II**

➢ Custom App Build Steps

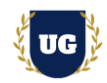

## **Module 14: Node.js – Basics & Setup**

- ➢ Web Application Components
- ➢ Roles As a Backend Developer
- ➢ Node JS Alternatives
- ➢ Mastering The Terminal (Confusing Terms).
- ➢ Mastering The Terminal | Common Commands
- ➢ What is Node JS?
- ➢ Why Node JS?
- ➢ Uses Of Node JS
- ➢ Companies Using Node JS
- ➢ Installing Node JS
- ➢ My First Node JS code

### **Module 14: Node.js – Core Modules, NPM, Web Server**

- ➢ What is a Module?
- ➢ File System (fs): Create, Read, Rename a file etc.
- ➢ Async/Await in Node JS
- ➢ What is NPM?
- ➢ Install & Use NPM Packages
- ➢ How to Install NPM Package Globally
- ➢ What is a Web Server?
- $\triangleright$  Create HTML Files using fs Module
- ➢ Response to GET Request
- ➢ My First Node JS Server
- ➢ Making Post Request
- ➢ Examining HTTP Response

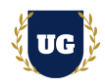

## **Module 15: Express.js – Server and Routing**

- ➢ Why Express JS?
- ➢ Express JS Roadmap
- ➢ Import and Export
- ➢ Express Server
- ➢ Express Routing: Routing Explained
- ➢ Build all Routes (CRUD Create, Read, Update & Delete) required by Custom App
- ➢ Use Postman to test Routes

## **Module 16: Express.js – Middleware**

- ➢ Middleware Overview- TEXT ONLY
- ➢ Express Middleware Overview
- ➢ How Middleware Works
- ➢ How To Create Middleware
- ➢ Middleware Chaining
- ➢ Protected Route Middleware
- ➢ isAdmin Middleware
- ➢ Third Party Middleware

### **Module 17: Expess.js – Serve Static Files & template engine (EJS)**

- ➢ Rendering Only Assets Final Project
- ➢ How To Serve Assets
- ➢ How To Make Post Request
- ➢ What's Template Engine?
- ➢ Setting EJS (Embedded Javascript)
- ➢ EJS Syntax
- ➢ Rendering Pages
- ➢ EJS Partials & Rendering Dynamic Data

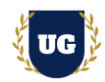

## **Module 18: Introduction to MongoDB and Setup**

- ➢ What is Database?
- ➢ Types of Databases
- ➢ What is MongoDB?
- ➢ Understanding JSON Document
- ➢ Why MongoDB?
- ➢ Differences between Database vs Collection vs Documents
- ➢ MongoDB Shell vs Drivers
- ➢ How to Create MongoDB Account
- ➢ How to Install MongoDB
- ➢ How to Connect to MongoDB using Drivers
- ➢ CRUD: Create, Fetch All, Querying, Updating & Deleting Documents

## **Module 19: Mongoose – Models and Schemas**

- ➢ Why Mongoose?
- ➢ Mongoose Schema VS Mongoose Model
- ➢ How To Connect to Mongoose
- ➢ Schema And Schema Types Example
- ➢ Mongoose Model
- ➢ CRUD: Create, Fetch All, Querying, Updating & Deleting Documents

### **Module 20: Connecting the Backend to MongoDB**

➢ Custom App Build Steps

## **Module 21: Connecting the React.js Frontend to Backend**

➢ Custom App Build Steps

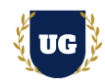

## **Module 22: Adding Authentication and Deploy Custom App**

- $\triangleright$  How Authentication works in a MERN App?
- ➢ Hashing the User Password
- ➢ Logging Users In (with Hashed Passwords)
- ➢ Generating Tokens (JWT) on the Backend
- ➢ More on JSON Web Tokens
- ➢ Backend Route Protection with Auth Middleware
- ➢ Using & Attaching JWT (Tokens) in React
- $\triangleright$  Adding Authorization
- ➢ Storing the Token in the Browser Storage
- ➢ Adding Auto-Login (Basic Version)
- $\triangleright$  Managing the Token Expiration Date
- ➢ Finished Auto-Login & Auto-Logout
- ➢ Creating a Custom Authentication Hook
- ➢ Authentication Summary

### **Module 23: Deploy Custom Application**

- ➢ How to deploy MERN Apps?
- ➢ Deployment Steps Overview
- ➢ Using Environment Variables (Node.js)
- ➢ Environment Variables in React Apps
- $\triangleright$  Preparing API Keys & Credentials
- $\triangleright$  Building the React App
- ➢ Adding Code Splitting to React
- ➢ Understanding Possible Deployment Alternatives
- ➢ Deploying a Standalone REST API (Example: Heroku)
- ➢ Deploying a Standalone React SPA (Example: Firebase Hosting)

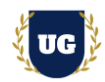

## **Module 24: Introduction to Angular & Setup**

- ➢ Introduction to Angular
- ➢ Angular Vs React JS When to choose what?
- $\triangleright$  How to create Simple Angular app
- ➢ Angular App Folder Structure
- ➢ Display Hello World

### **Module 25: Angular - Basics**

- $\triangleright$  Expressions and Modules
- ➢ Directives & Model
- ➢ Data Binding & Controllers
- ➢ Scopes, Filters, Services

## **Module 26: Angular Key Concepts**

- ➢ Http, Tables
- ➢ Select, SQL
- ➢ DOM, Events, Forms
- ➢ Validation, API, Includes
- ➢ Animations, Routing
- ➢ Shopping List Application

### **Module 27: Resume Preparation, Interview and Job Assistance**

- ➢ Prepare Crisp Resume as Full Stack Developer
- ➢ Discuss common interview questions in Full Stack
- $\triangleright$  Explain students what jobs they should target and how